**Photo Painting in Photoshop CC download or read online George Cairns PDF gratuito per e-book / ePub / Mobi / Mp3 / Txt, Discover a range of brush-based photo-painting techniques that will enable you to create art from your photographs, without relying heavily on**

## **filters. By... Photo Painting In Photoshop CC Read EBooks PDF English George Cairns**

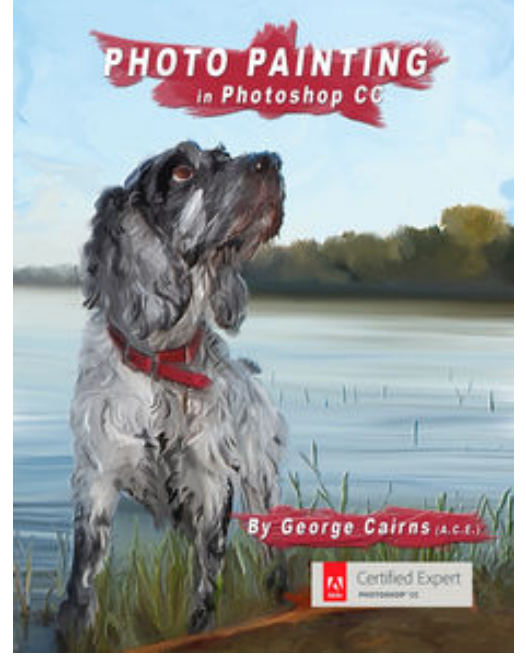

**Photo Painting in Photoshop CC download or read online George Cairns PDF gratuito per e-book / ePub / Mobi / Mp3 / Txt**, Discover a range of brush-based photopainting techniques that will enable you to create art from your photographs, without relying heavily on filters. By painting via Photoshop CC's brush strokes you can impress friends, family and clients with digital paintings that are personal and unique.

Designed for Mac and iPad formats (though you can also view it on an iPhone), this iBook demonstrates how the Mixer Brush, bristle brush tips, erodible brush tips, layer masks and the Pattern Stamp tool enable you to mimic artistic looks such as watercolours, oil paint and pastels.

This iBook's five chapters cover the creation of different artistic looks in step-by-step, easy to follow instructions. The

tutorial photos used in each chapter are available to download via links in the book.

Photo Painting in Photoshop CC is written by George Cairns, an Adobe Certified Expert (ACE) in Photoshop CC who has written many creative tutorials for magazines that include Digital Camera World, Practical Photoshop, Photoshop Creative and Photo Plus.

## **filters. By... Photo Painting In Photoshop CC Read EBooks PDF English George Cairns**

**Photo Painting in Photoshop CC download or read online George Cairns PDF gratuito per e-book / ePub / Mobi / Mp3 / Txt**, The regular type of help documentation is really a hard copy manual that's printed, nicely bound, and functional. Itoperates as a reference manual - skim the TOC or index, get the page, and stick to the directions detail by detail.The challenge using these sorts of documents is the fact that user manuals can often become jumbled and hard tounderstand. And in order to fix this problem, writers can try and employ things i call "go over here" ways tominimize the wordiness and simplify this content. I've found this approach to be extremely ineffective most of thetime. Why? Because **photo painting in photoshop cc** are considered unsuitable to get flippedthrough ten times for just one task. That is what online assistance is for.

If you realise your photo painting in photoshop cc so overwhelming, you are able to go aheadand take instructions or guides in the manual individually. Select a special feature you wish to give attention to,browse the manual thoroughly, bring your product and execute what the manual is hinting to complete. Understandwhat the feature does, using it, and don't go jumping to a different cool feature til you have fully explored the actualone. Working through your owner's manual by doing this assists you to learn everything concerning your digitalproduct the best and most convenient way. By ignoring your digital product manual and not reading it, you limityourself in taking advantage of your product's features. When you have lost your owner's manual, look at productInstructions for downloadable manuals in PDF

photo painting in photoshop cc are a good way to achieve details about operating certainproducts. Many products that you buy can be obtained using instruction manuals. These user guides are clearlybuilt to give step-by-step information about how you ought to go ahead in operating certain equipments. Ahandbook is really a user's guide to operating the equipments. Should you loose your best guide or even the productwould not provide an instructions, you can easily obtain one on the net. You can search for the manual of yourchoice online. Here, it is possible to work with google to browse through the available user guide and find the mainone you'll need. On the net, you'll be able to discover the manual that you might want with great ease andsimplicity

Here is the access Download Page of PHOTO PAINTING IN PHOTOSHOP CC PDF, click this link below to download or read online :

## [Download: photo painting in photoshop cc PDF](http://goread.groohood.stream/?book=OTY5ODYxNjA1&c=us&format=pdf)

Best of all, they are entirely free to find, use and download, so there is no cost or stress at all. We also have many ebooks and user guide is also related with photo painting in photoshop cc on next page: